Министерство здравоохранения и социального развития Российской Федерации НИИ труда и социального страхования

# АИС «Соотечественники»

22 марта 2011

# АИС «Соотечественники»

► АИС включает 4 уровня пользователей:

- Минздравсоцразвития России
- Региональный администратор
- Территориальный администратор
- Соотечественники

► Доступ к АИС осуществляется через ИНТЕРНЕТ

► Использование АИС является бесплатным

# Региональный администратор

# Авторизация

 Для начала работы с АИС необходимо авторизоваться в системе Для этого следует перейти по ссылке http://www.aiss.gov.ru/sup/reg\_adm.php Далее ввести предоставленные Центром администрирования логин и пароль

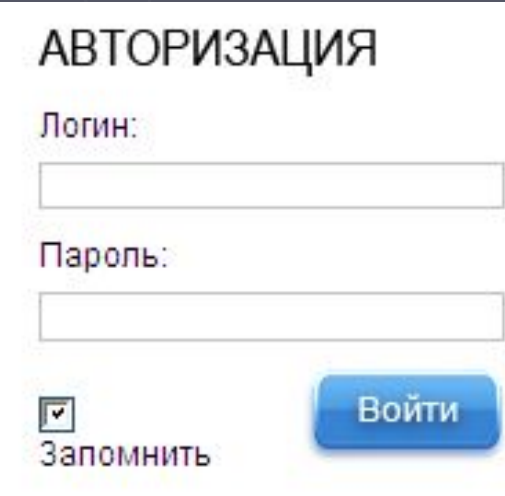

# Авторизация

Министерство здравоохранения и социального развития Российской Федерации

## АИС «СООТЕЧЕСТВЕННИКИ»

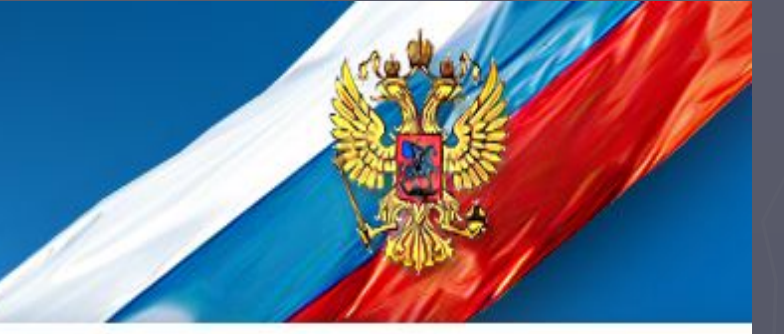

Администрирование

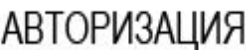

Логин:

novosibirskaya

Пароль:

.........

Войти  $\overline{|\mathbf{v}|}$ Запомнить

# Главная страница регионального администратора

Министерство здравоохранения и социального развития Российской Федерации

АИС «СООТЕЧЕСТВЕННИКИ»

#### Администрирование / Новосибирская область

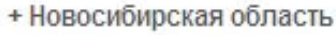

+ БАНКИ ДАННЫХ

+ РЕЙТИНГИ

Мониторинг

Помощь

Выход

Здравствуйте, Шерко Татьяна

Уважаемый пользователь! Для администрирования выберете нужный раздел в «Навигационной панели» слева!

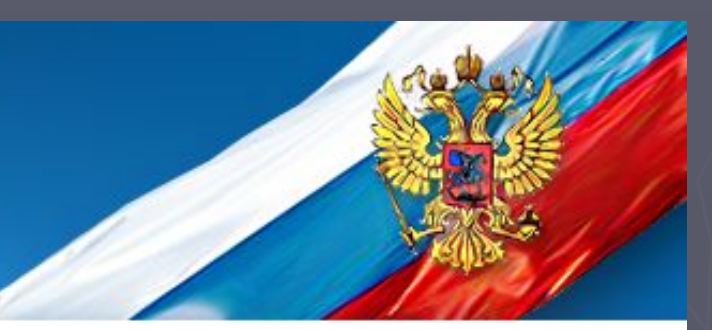

# Элементы рабочего места регионального администратора

Министерство здравоохранения и социального развития Российской Федерации

### АИС «СООТЕЧЕСТВЕННИКИ»

Администрирование / Новосибирская область <

#### Наименование региона

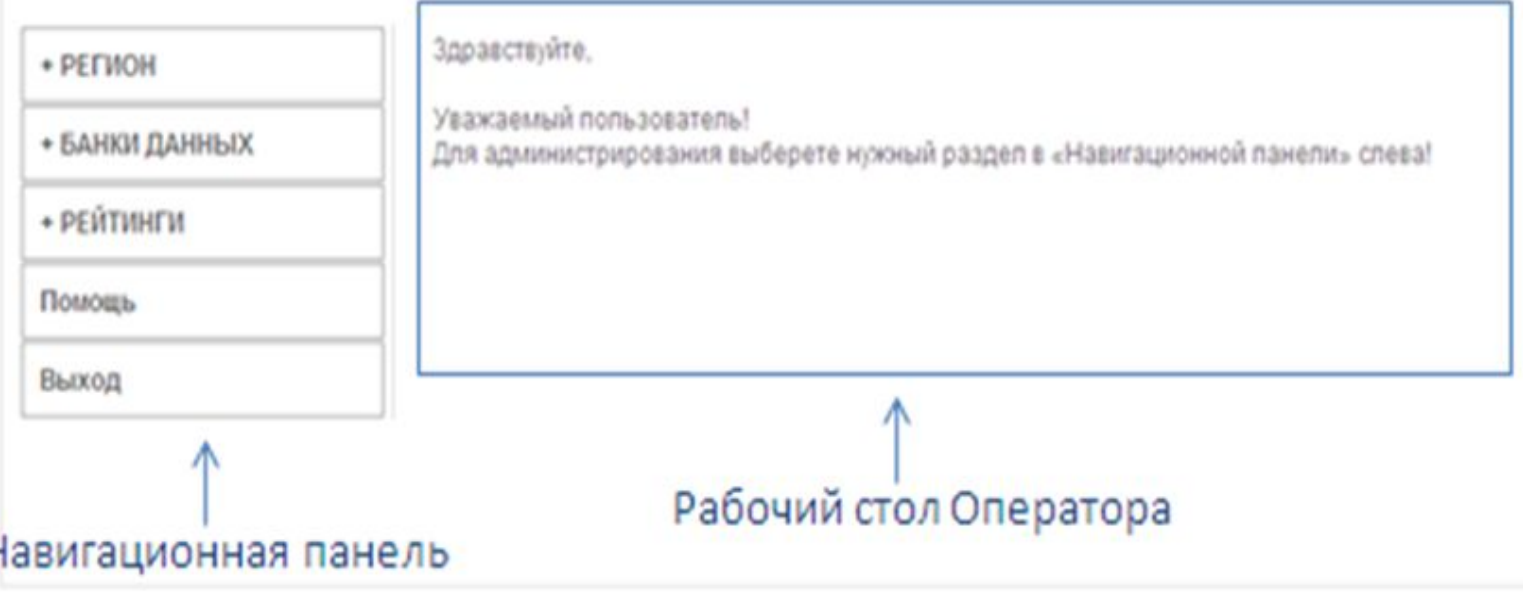

# Возможности регионального администратора

✔ Администрирование информации региона; ✔ Администрирование информации территорий вселения; ✔ Администрирование банков данных; ✔ Администрирование рейтингов; ✔ Проведение мониторинговых исследований

# Администрирование информации региона

+ Новосибирская область

Новости

Краткое описание

О регионе

Работа, карьера, бизнес

Квартира, дом, земля

Медицина и здоровье

Учеба и профессия

Куда обратиться, если...

Экстренные телефоны

Региональное законодательство

Региональному администратору доступны для администрирования приведенные слева разделы.

Для заполнения представленных разделов используется текстовый редактор, в который вносится необходимая информация и сохраняется.

## Текстовый редактор

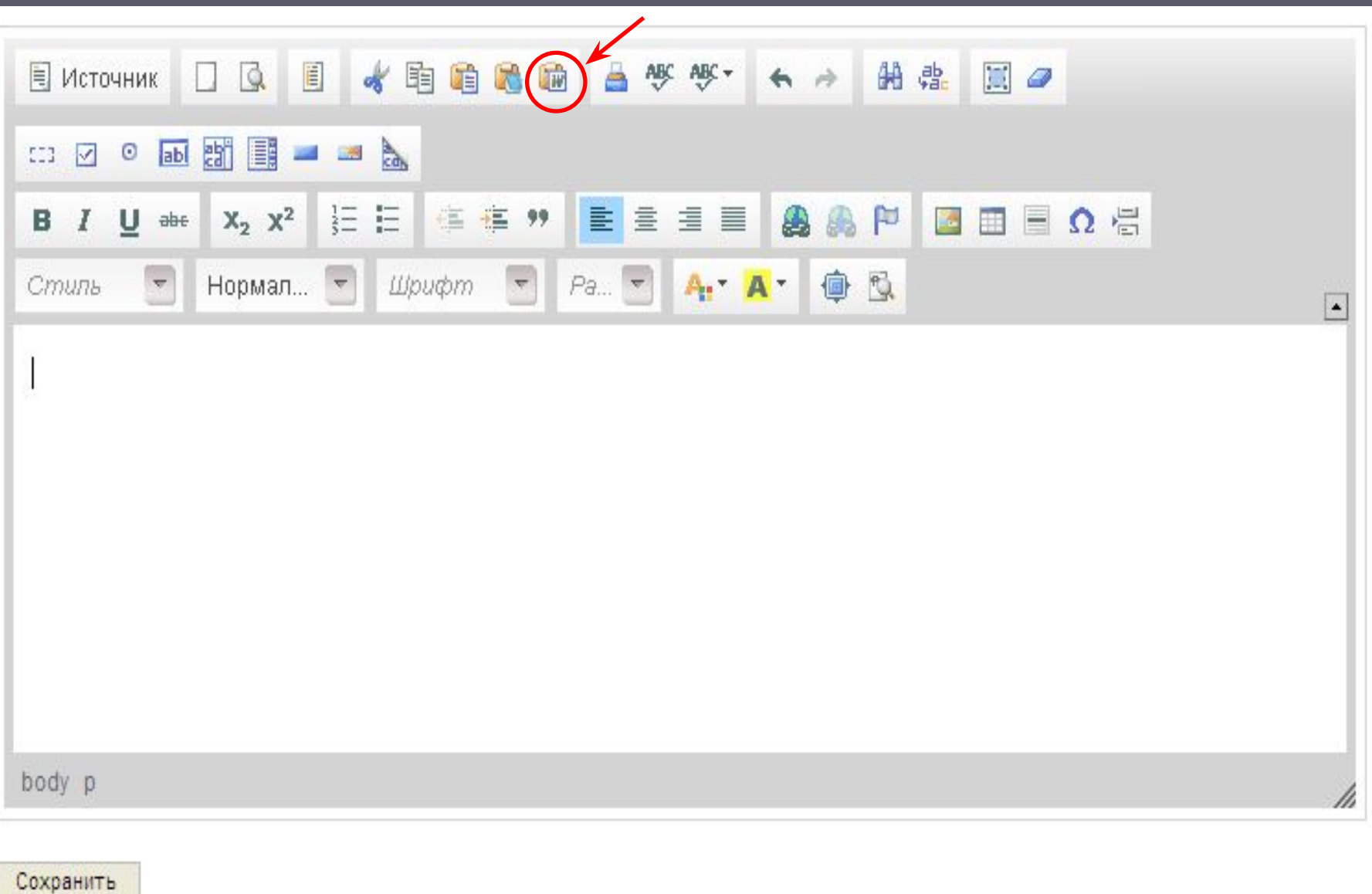

# Функция «Вставить из Word»

#### Вставить из Word

Пожалуйста, вставьте текст в прямоугольник, используя сочетание клавиш (Ctrl+V), и нажмите ОК.

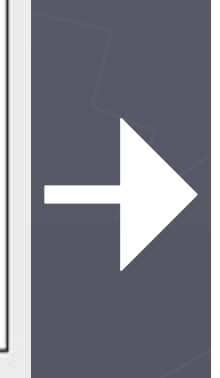

Игнорировать определения гарнитуры

Г Убрать определения стилей

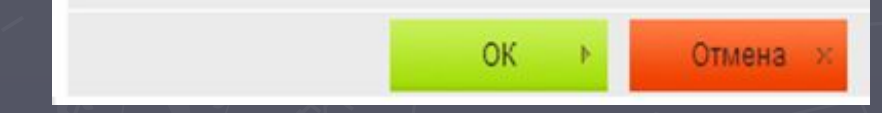

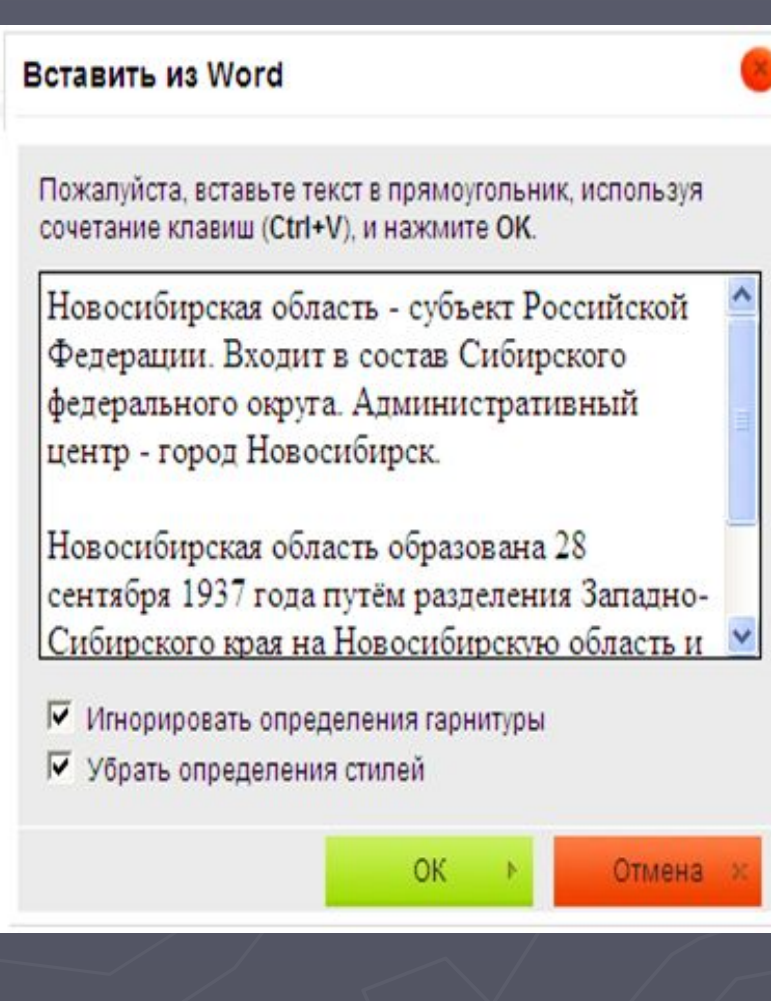

## Отображение информации на сайте

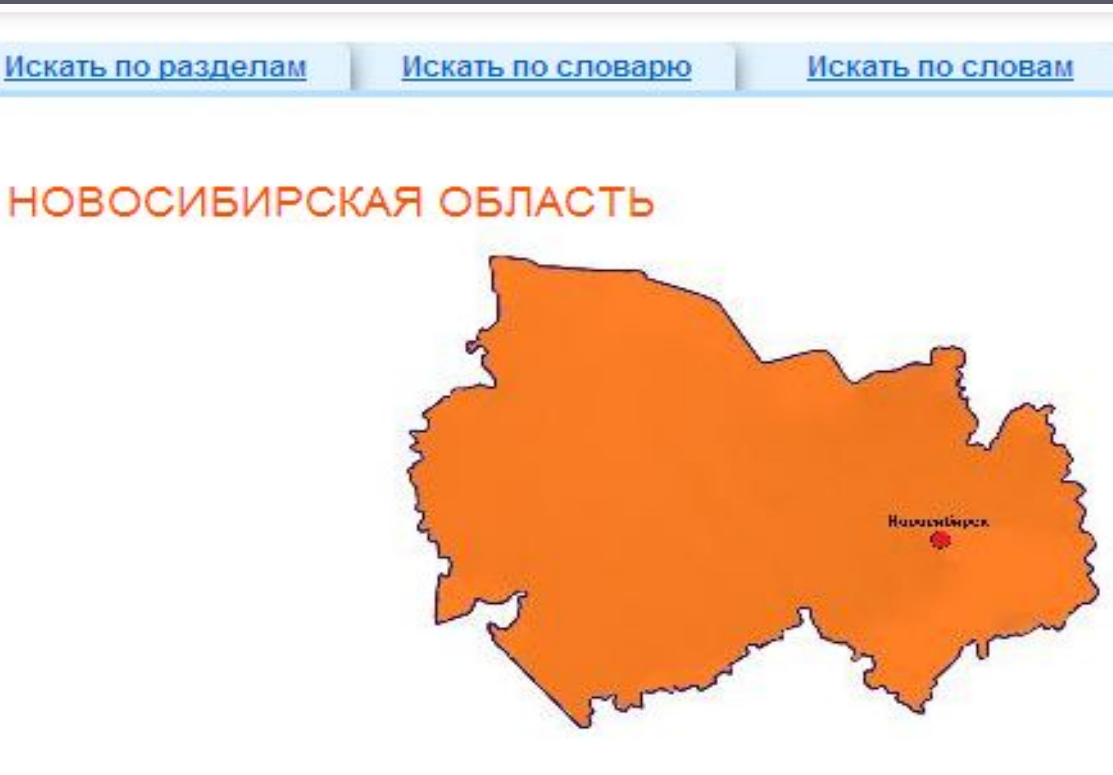

г. Новосибирск

#### Краткое описание

Новосибирская область - субъект Российской Федерации. Входит в состав Сибирского федерального округа. Административный центр - город Новосибирск. Новосибирская область образована 28 сентября 1937 года путём разделения Западно-Сибирского края на Новосибирскую область и Алтайский край. Впоследствии, в 1943 году, из состава области была выделена Кемеровская, а в 1944 году - Томская области.

# Заполнение раздела «Новости»

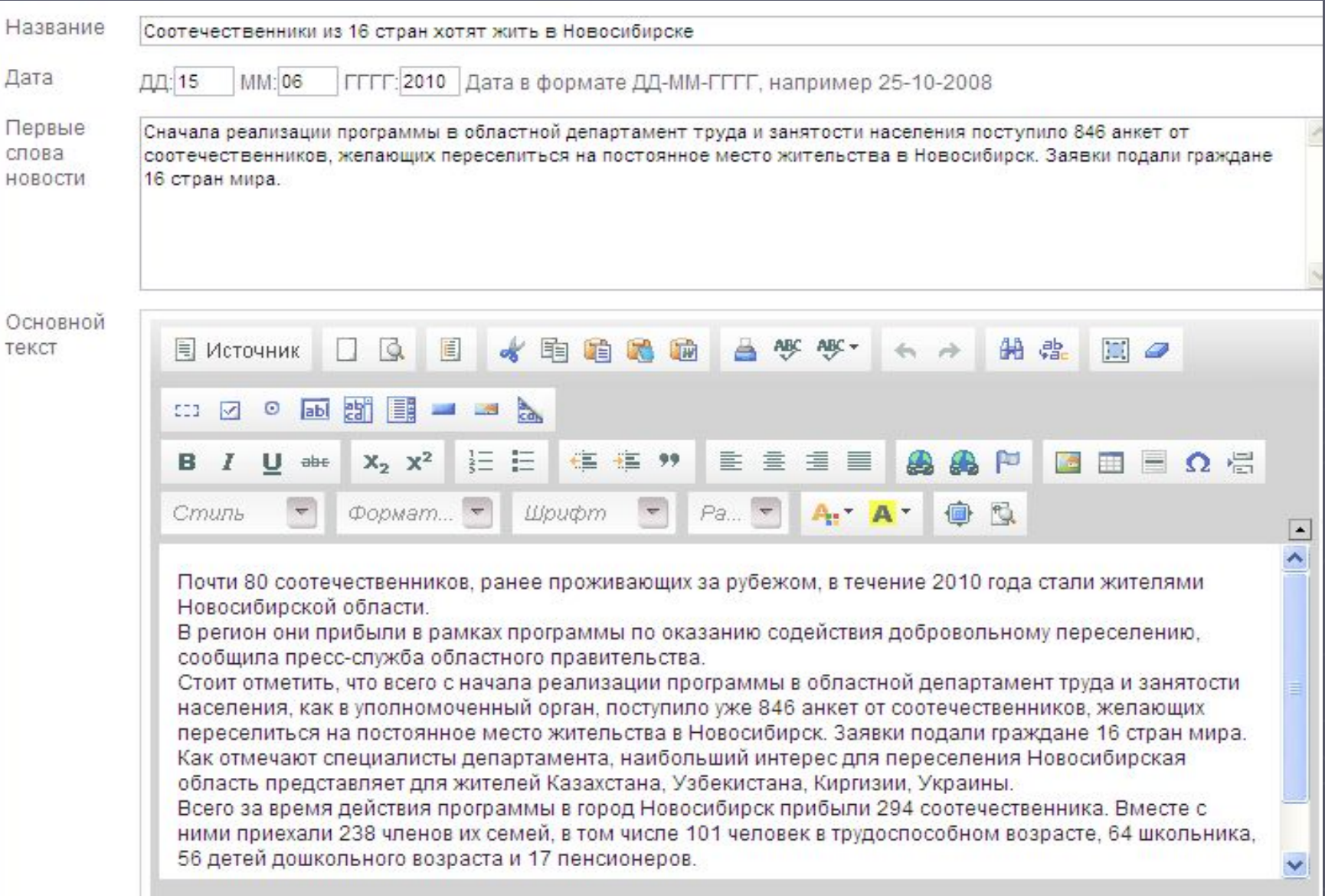

## Отображение информации в разделе «Новости»

Искать по разделам

Искать по словарю

Искать по словам

### НОВОСИБИРСКАЯ ОБЛАСТЬ

Новости

актуальные новости архив новостей

#### 15 июня 2010

Соотечественники из 16 стран хотят жить в Новосибирске

Почти 80 соотечественников, ранее проживающих за рубежом, в течение 2010 года стали жителями Новосибирской области.

В регион они прибыли в рамках программы по оказанию содействия добровольному переселению, сообщила пресс-служба областного правительства.

Стоит отметить, что всего с начала реализации программы в областной департамент труда и занятости населения, как в уполномоченный орган, поступило уже 846 анкет от соотечественников, желающих переселиться на постоянное место жительства в Новосибирск. Заявки подали граждане 16 стран мира.

Как отмечают специалисты департамента, наибольший интерес для переселения Новосибирская область представляет для жителей Казахстана, Узбекистана, Киргизии, Украины.

Всего за время действия программы в город Новосибирск прибыли 294 соотечественника. Вместе с ними приехали 238 членов их семей, в том числе 101 человек в трудоспособном возрасте, 64 школьника, 56 детей дошкольного возраста и 17 пенсионеров.

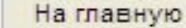

Вернуться

# Как администрировать разделы ?

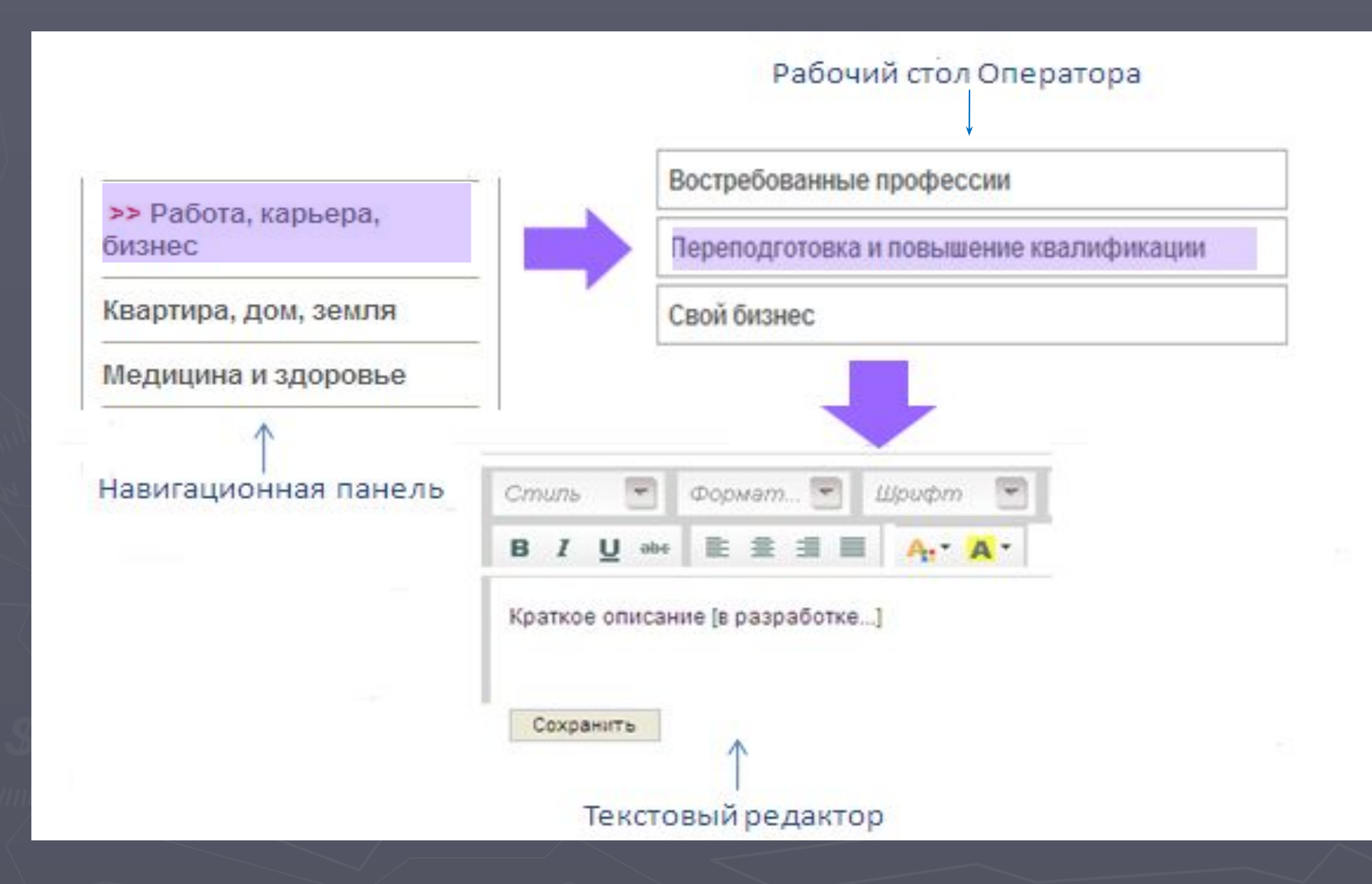

# Администрирование информации территориального уровня

Региональный администратор может осуществлять администрирование информации территориального уровня. Для этого следует выбрать необходимую территорию вселения и осуществлять редактирование разделов. Оператору доступны для редактирования разделы территориального уровня, приведенные на рисунке. Редактирование разделов осуществляется в текстовом редакторе, который рассматривался ранее

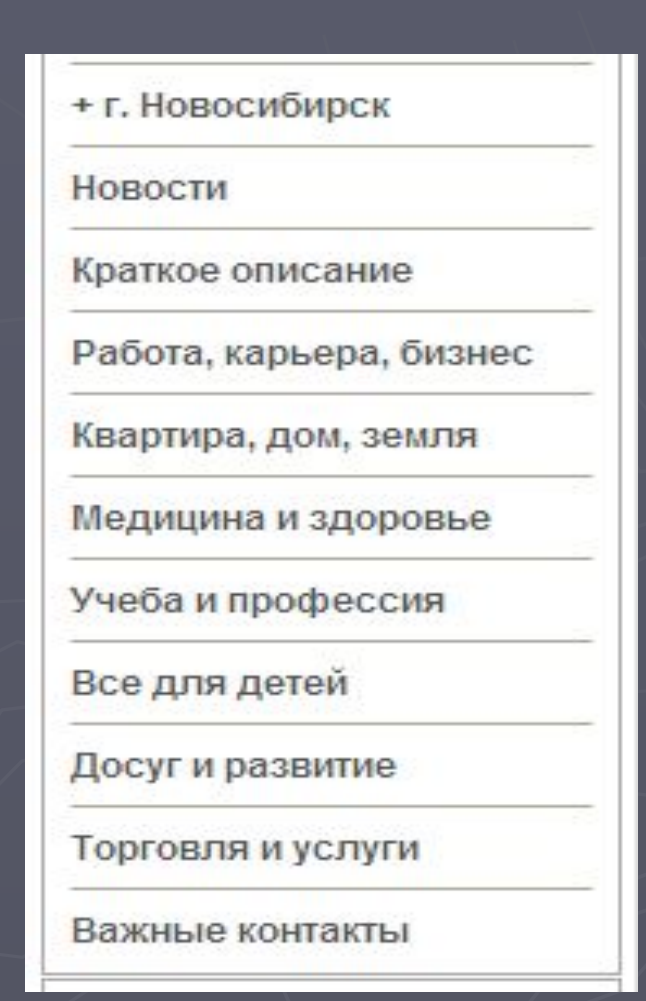

## Администрирование информации территориального уровня раздел «Работа, карьера бизнес». Подраздел «Переподготовка и повышение квалификации»

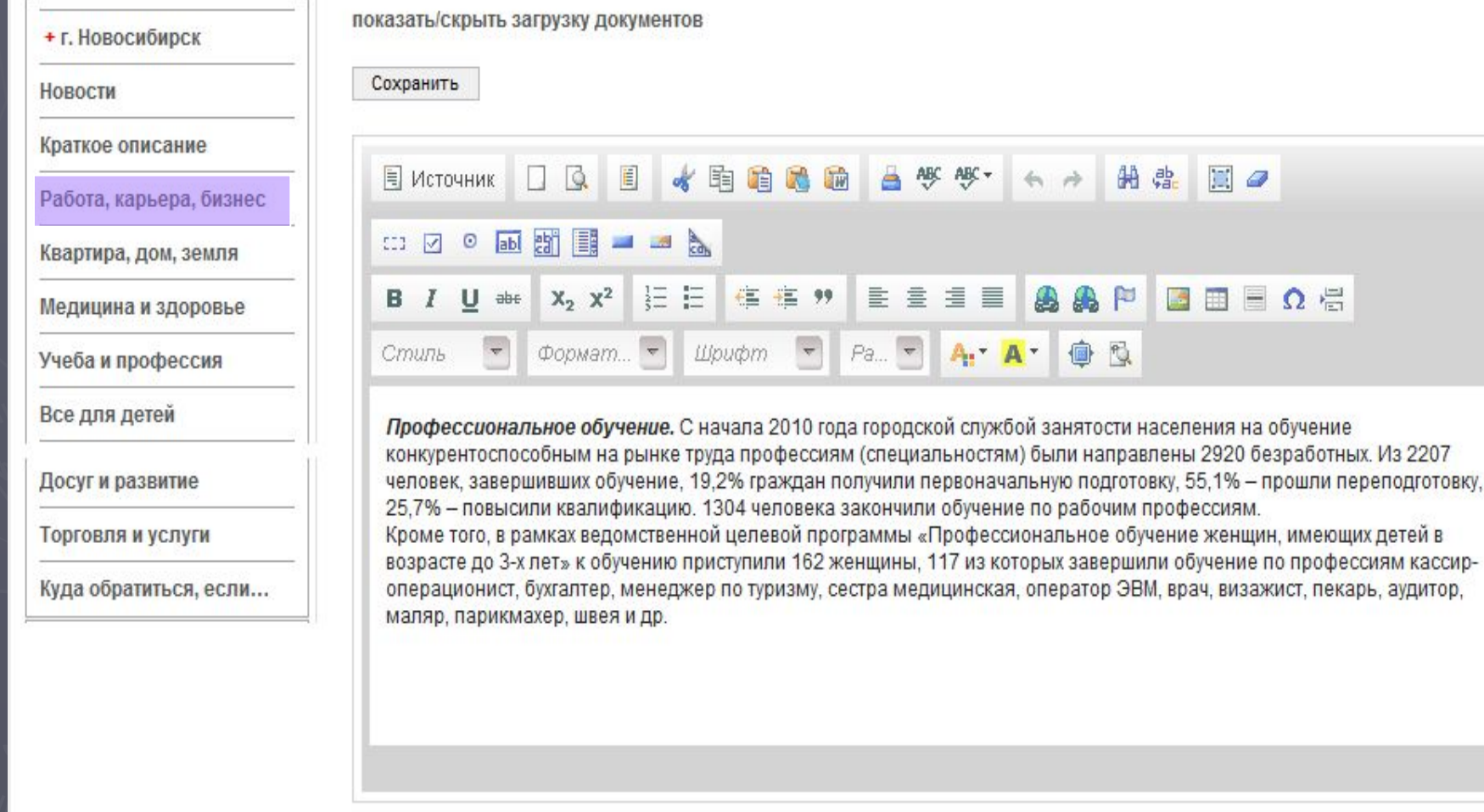

 $\blacktriangle$ 

Сохранить

### Отображение информации в разделе «Работа, карьера, бизнес»

Министерство здравоохранения и социального развития Российской Федерации

#### **АИС «СООТЕЧЕСТВЕННИКИ»**

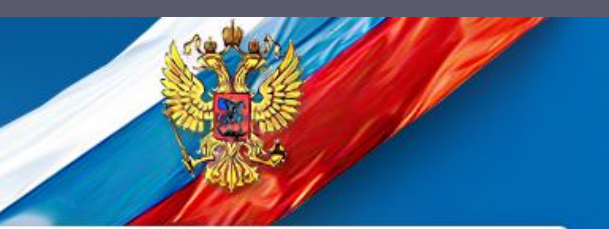

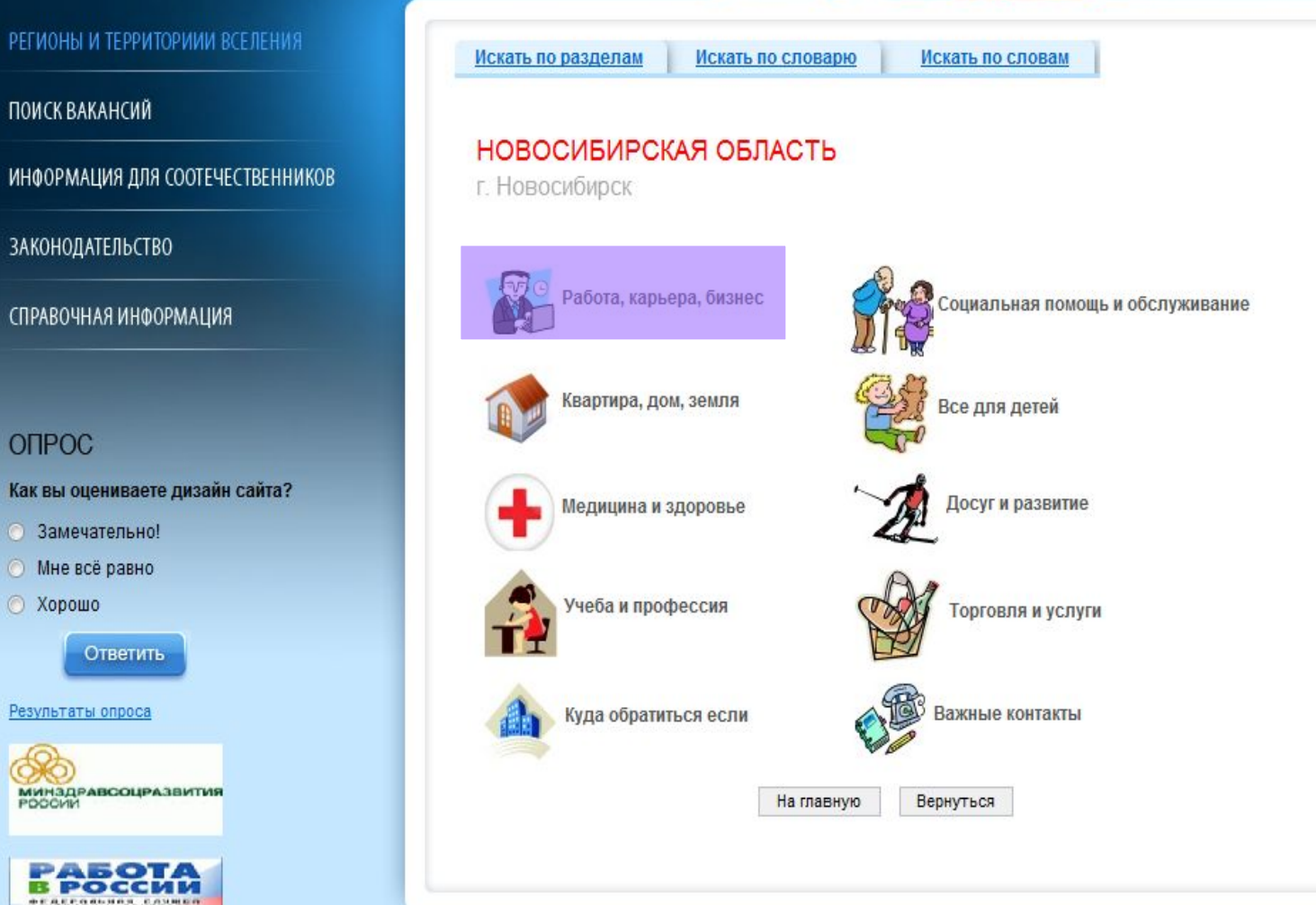

## Выбор подраздела «Служба занятости населения»

Искать по разделам

Искать по словарю

Искать по словам

#### НОВОСИБИРСКАЯ ОБЛАСТЬ

г. Новосибирск

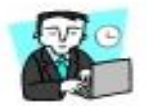

Работа, карьера, бизнес

Банк вакансий

Служба занятости населения

Востребованные профессии

Переподготовка и повышение квалификации

Важные контакты

Рейтинг территории вселения по

показателям экономического развития

На главную

Вернуться

Свой бизнес

### Отображение информации в подразделе «Служба занятости населения»

Искать по разделам

Искать по словарю

Искать по словам

### НОВОСИБИРСКАЯ ОБЛАСТЬ

г. Новосибирск

### Служба занятости населения

### ГУ ЦЗН г. Новосибирска на рынке труда

#### Занятость и безработица в Новосибирске за октябрь 2010 года

Обратившиеся в службу занятости. В течение 10 месяцев 2010 года в центре занятости населения г. Новосибирска зарегистрированы как ищущие работу 38,8 тыс. человек. С учётом граждан, состоящих на учёте на 01.01.2010, общее число граждан, ищущих работу через службу занятости населения, за 10 месяцев текущего года составило 52,3 тыс. человек.

Трудоустройство. С начала года при содействии городского центра занятости населения из 52,3 тыс. человек, зарегистрированных в поисках работы, трудоустроились 31695 человек, 49,6% из которых составляют женщины. Уровень трудоустройства составил 60,6% от поставленных на учёт ищущих работу граждан (с учётом переходящего остатка ищущих работу граждан на начало года). Из числа трудоустроенных 41,5% - нашли работу в 10-дневный срок после постановки на учёт.

Безработные. За 10 месяцев 2010 года дополнительно к состоявшим на учёте на начало года 12923 безработным гражданам были признаны безработными и поставлены на учёт ещё 17511 человек, сняты за этот период 21886 человек. В результате действий службы занятости населения в течение января-октября текущего года 68,8% безработных, из числа снятых с учёта, были трудоустроены, 13,3% - направлены на профессиональное обучение, 2,3% - оформлены на досрочную пенсию.

# Редактирование Банков данных

Региональный администратор может осуществлять наполнение и администрирование банков данных.

Администратору доступны для наполнения и редактирования банки данных, приведенные на рисунке.

Редактирование Банков осуществляется путем наполнения стандартных форм необходимыми данными

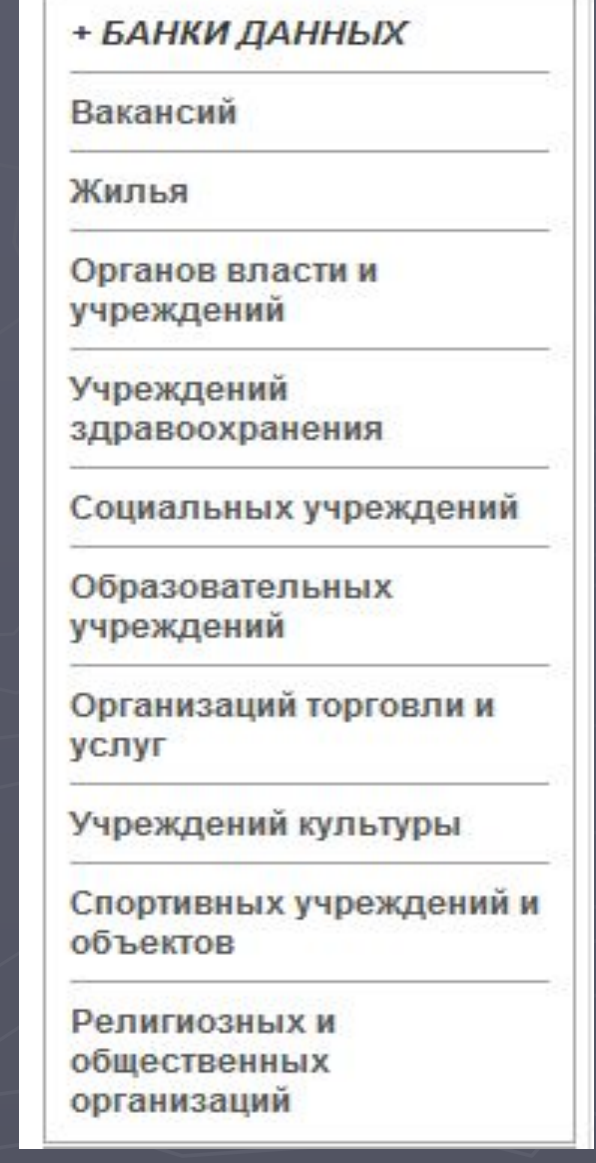

## Администрирование Банка «Вакансий» Форма Банка «Вакансий» содержит 3 основные части: ✔ сведения об организации

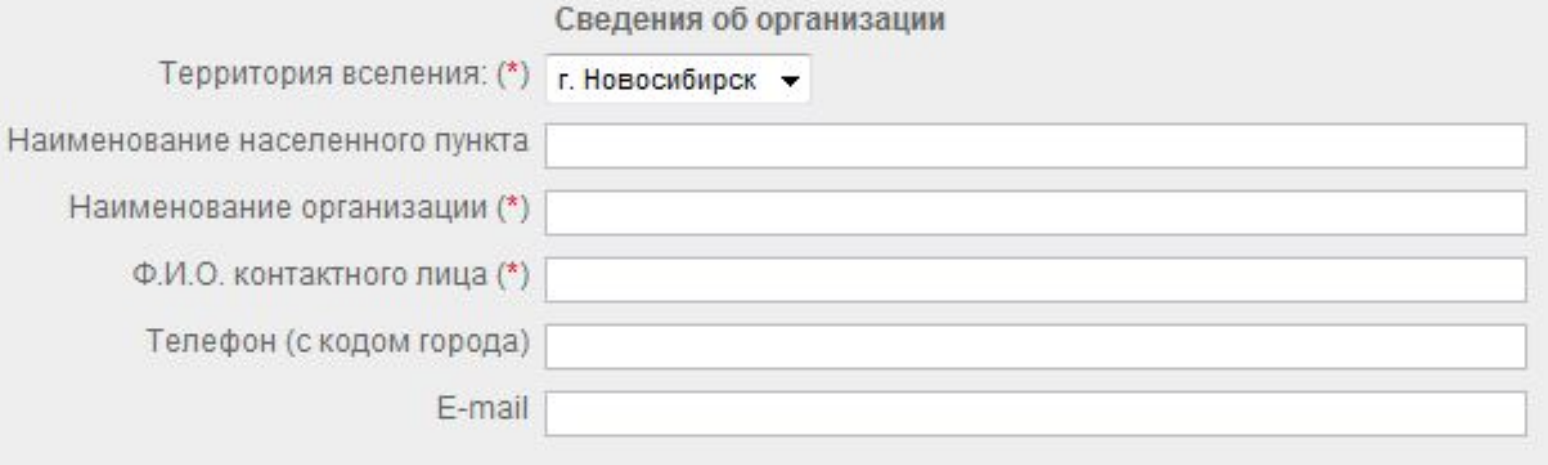

### ✔ требования к кандидату

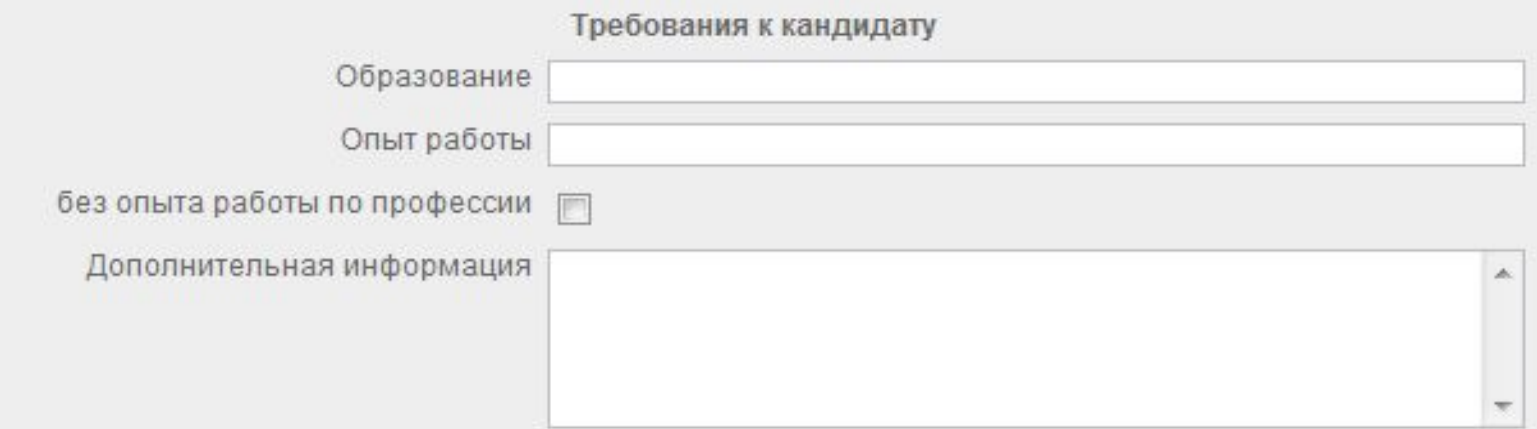

## • сведения о вакансии

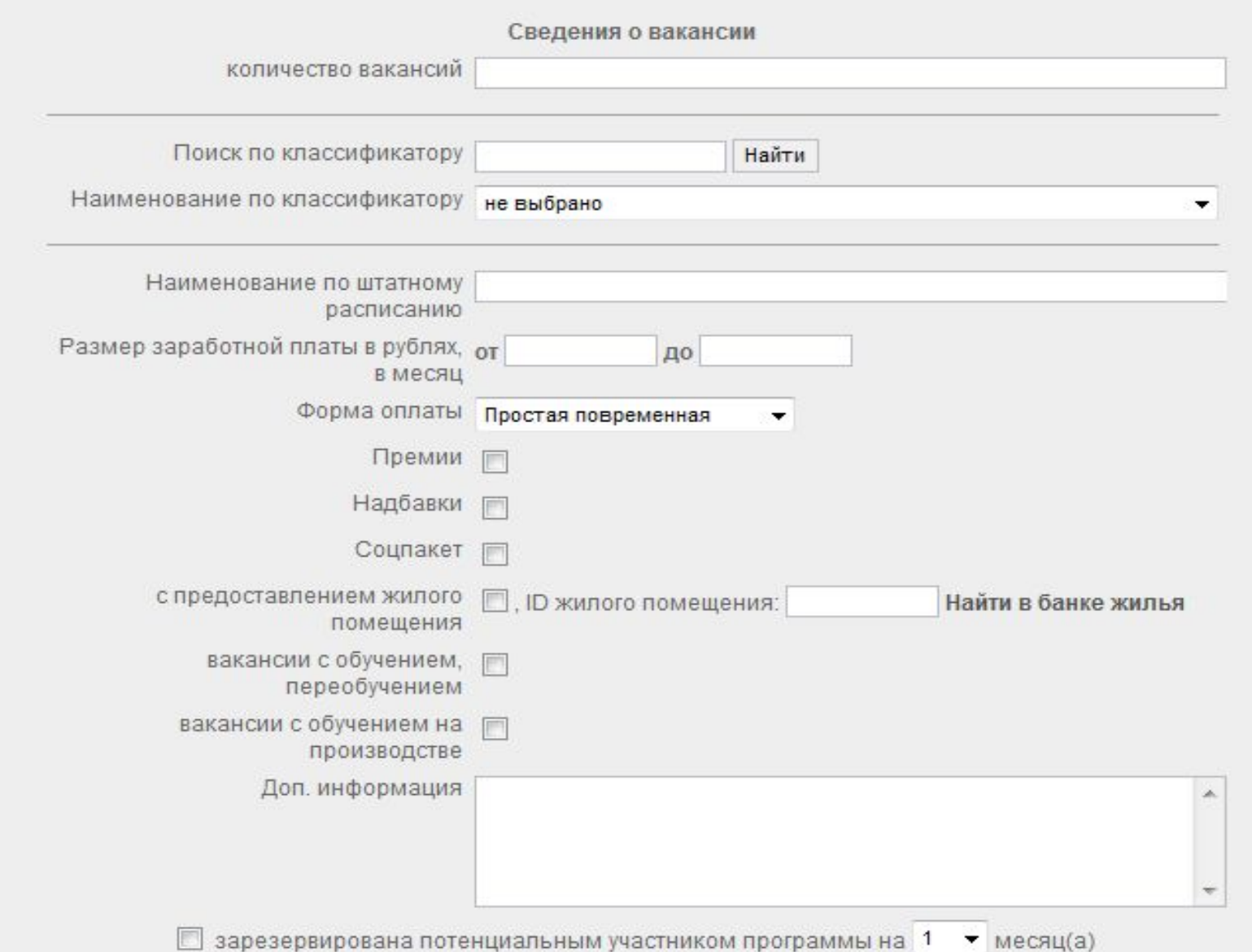

## Заполнение карточки Банка вакансий

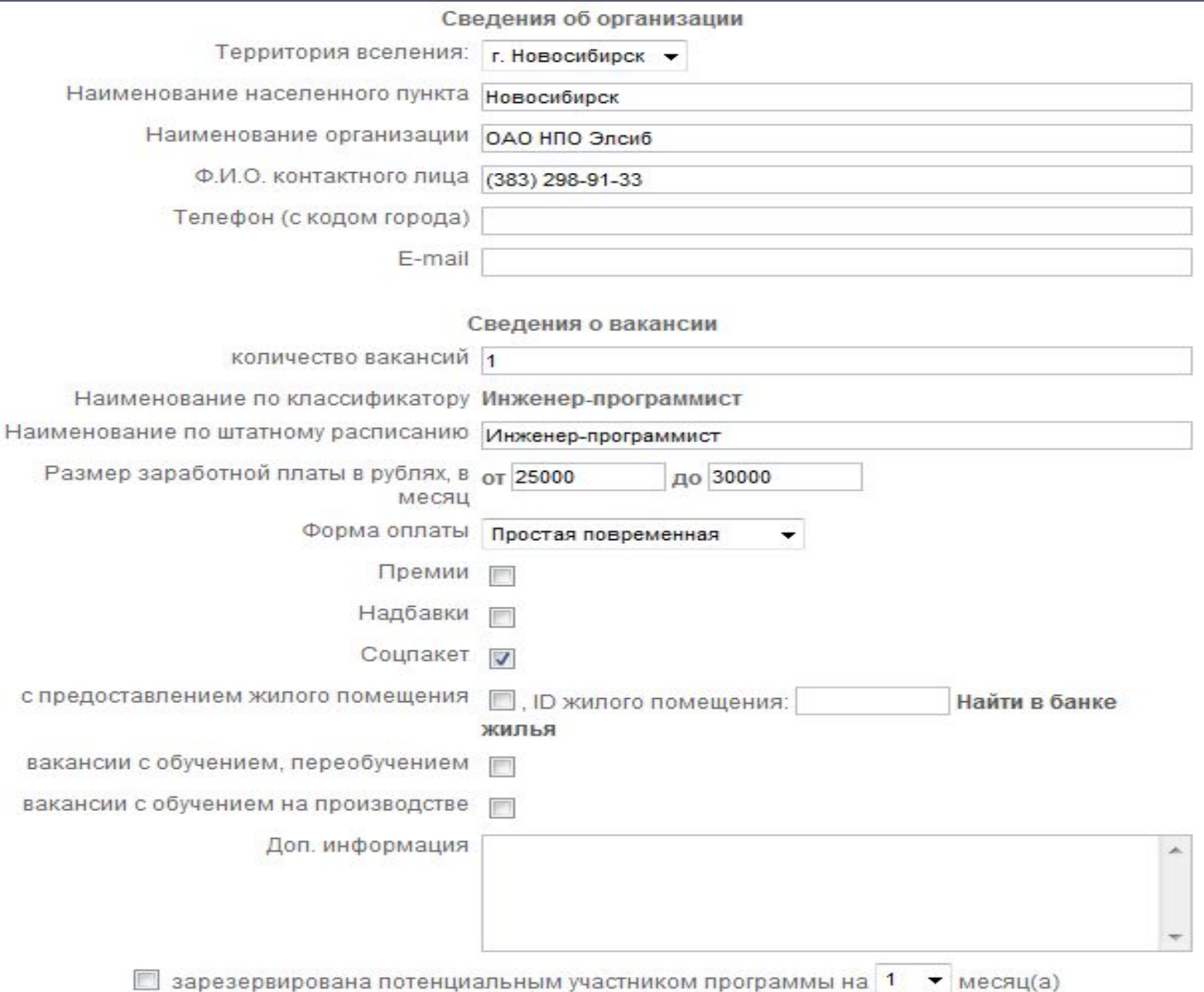

# Банк «Вакансий»

### НОВОСИБИРСКАЯ ОБЛАСТЬ

г. Новосибирск

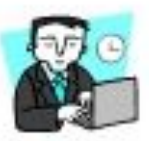

Работа, карьера, бизнес

#### Банк вакансий

Служба занятости населения

Рейтинг территории вселения по показателям экономического развития

Востребованные профессии

Свой бизнес

Переподготовка и повышение квалификации

Важные контакты

## Поиск профессии в Банке «вакансий»

### СПИСОК ВАКАНСИЙ

#### Регион:

Территория вселения:

Профессия, специальность:

Уровень заработной платы, от: 0

#### Новосибирская область

г. Новосибирск

инженер-программист

до 0

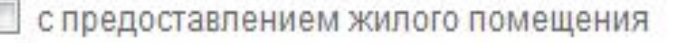

без опыта работы по профессии

вакансии с обучением, переобучением

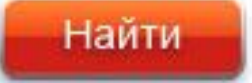

## Результат поиска информации в Банке «Вакансий»

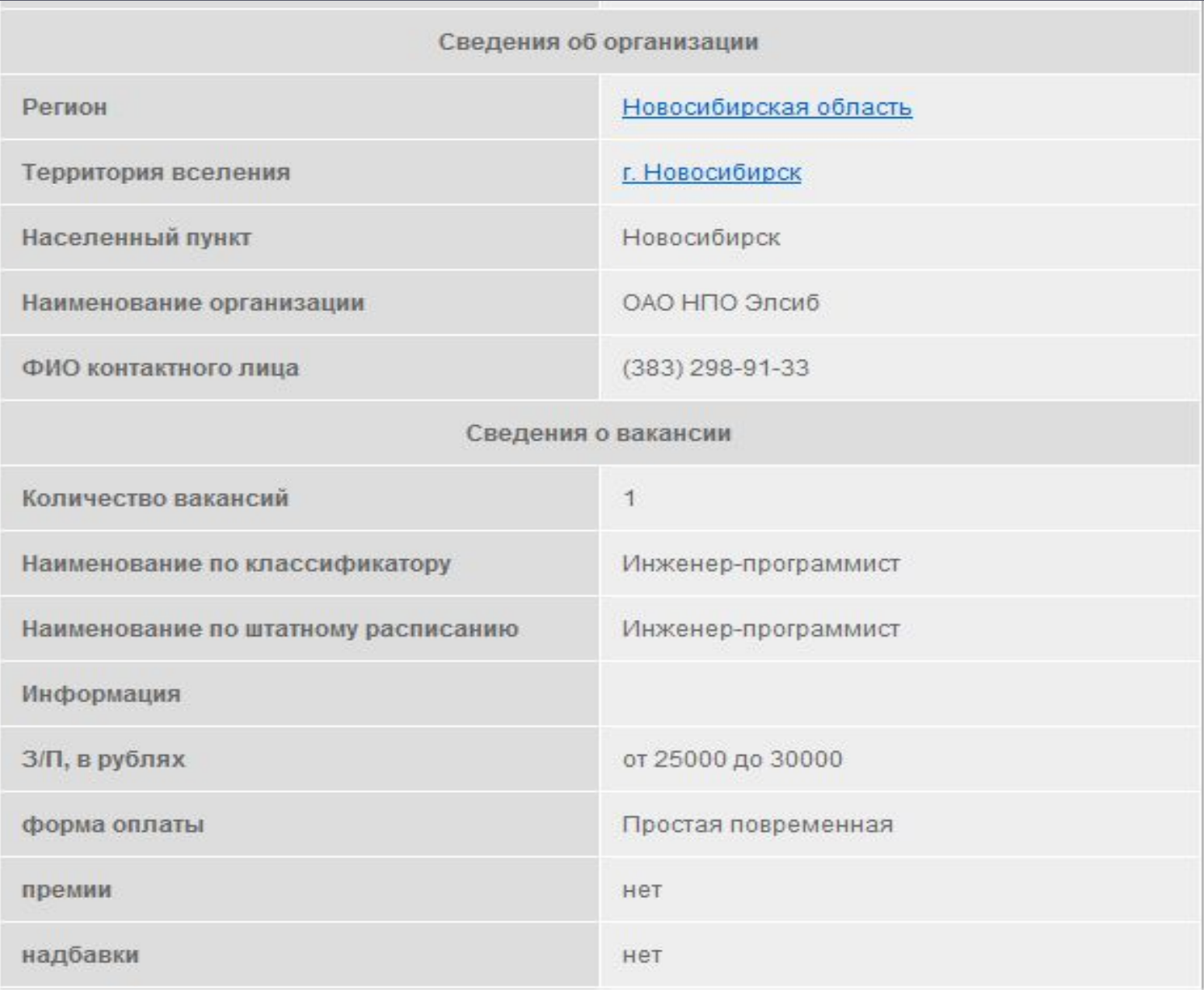

## Администрирование банков данных учреждений и организаций

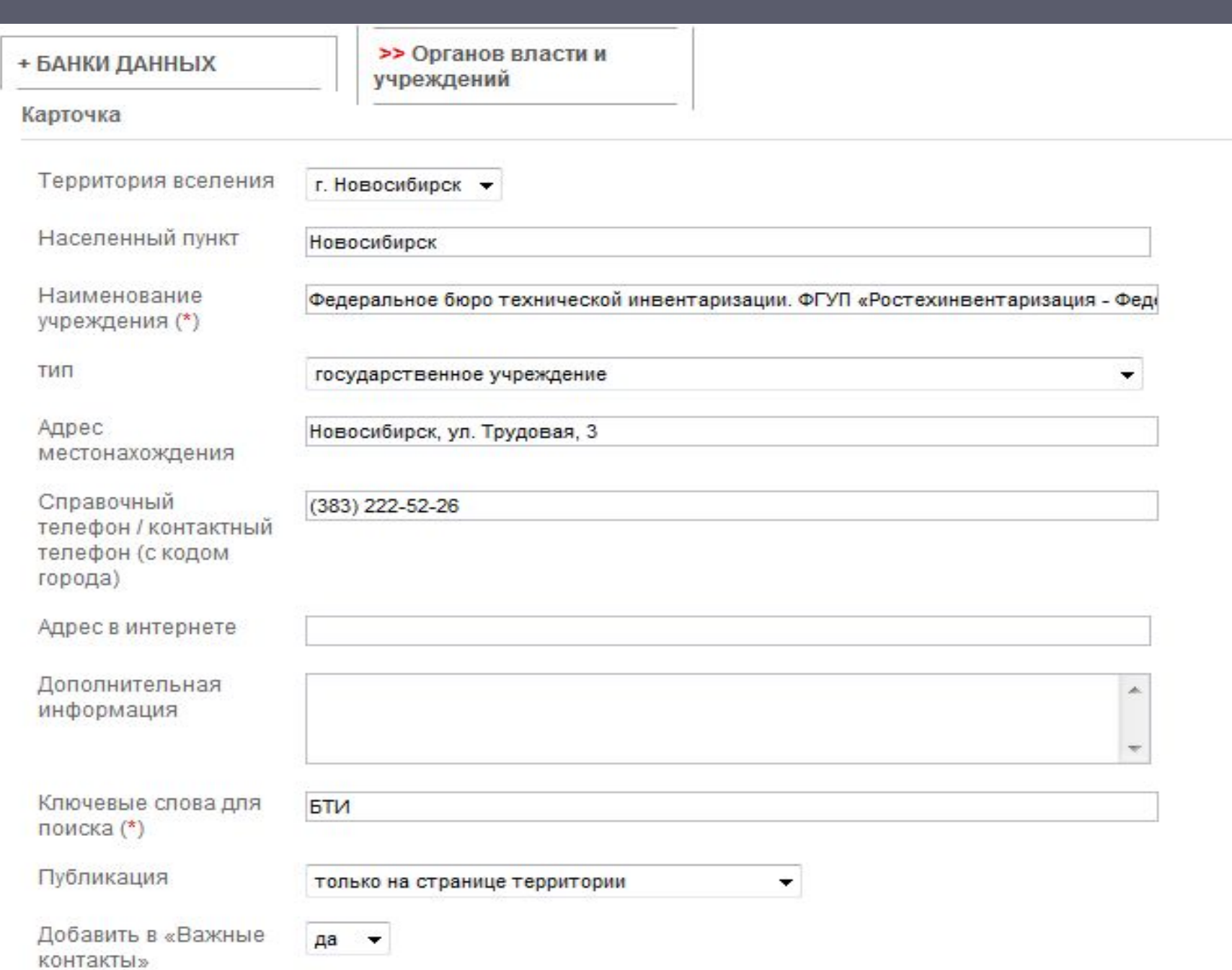

# Банк «Органов власти»

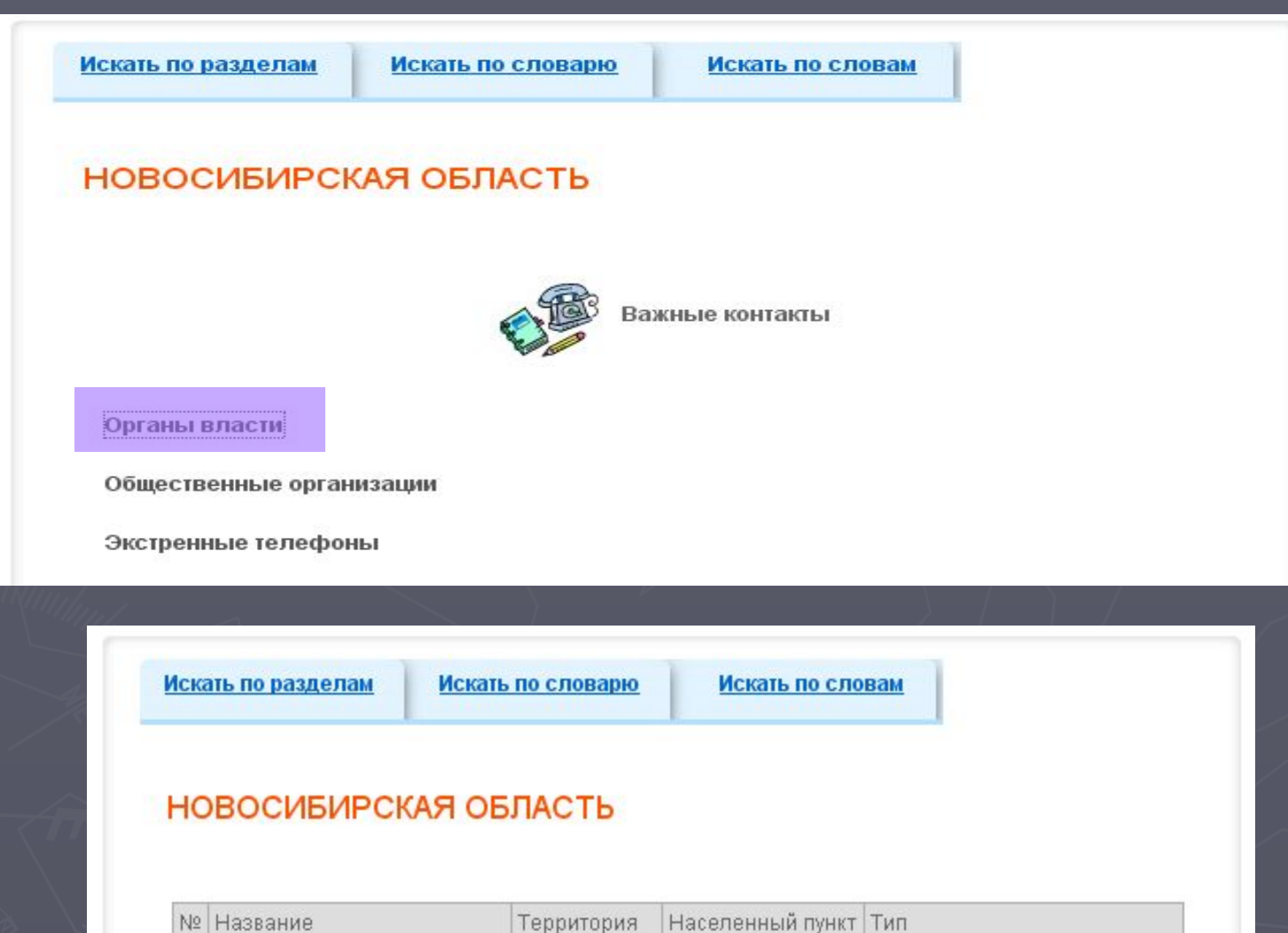

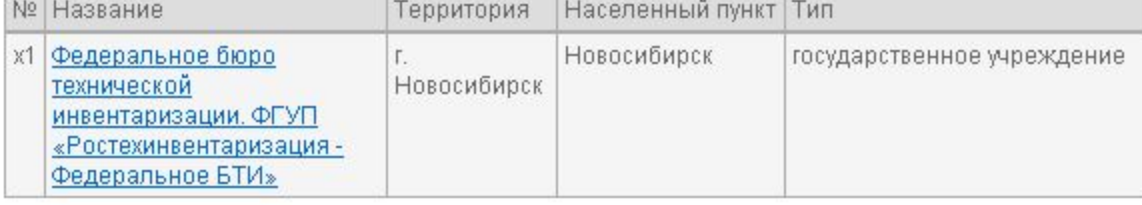

## Отображение информации в банке «Органы власти»

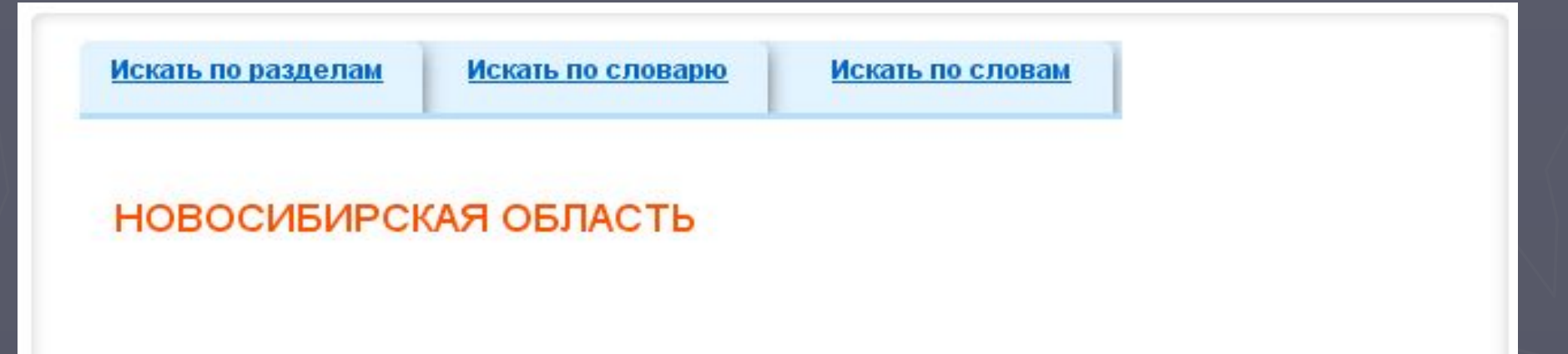

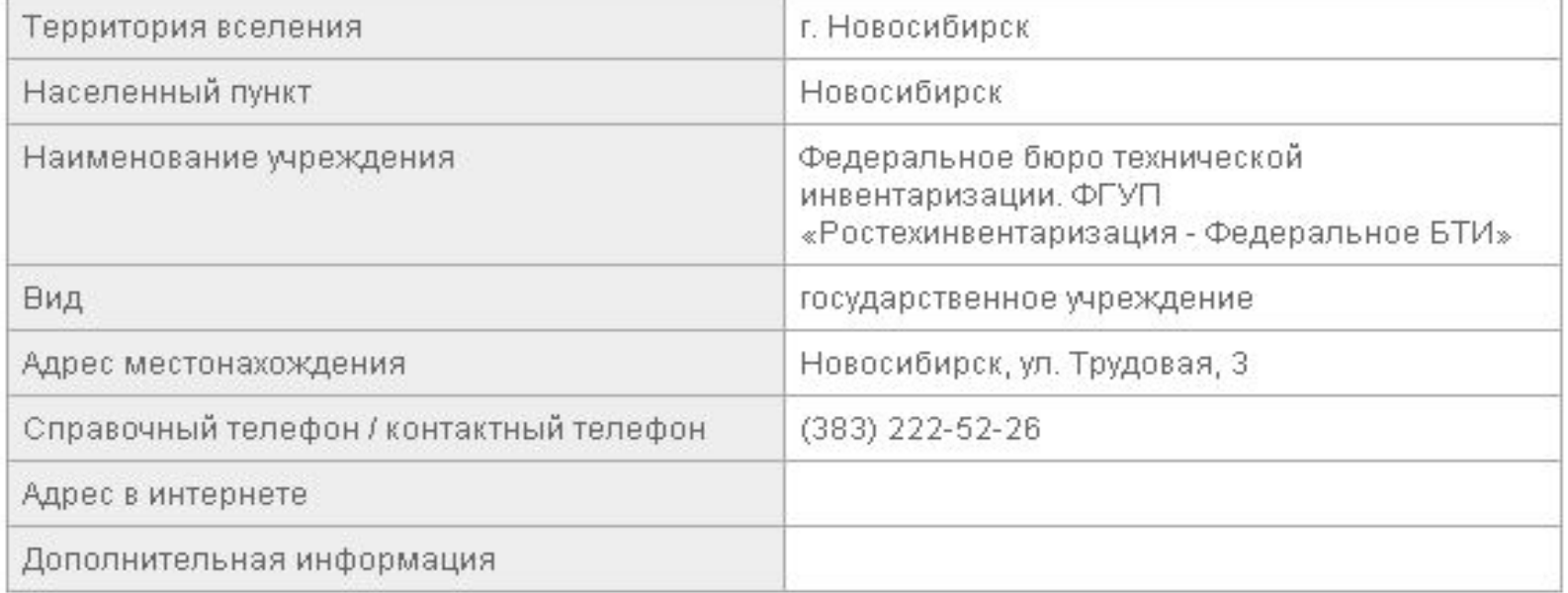

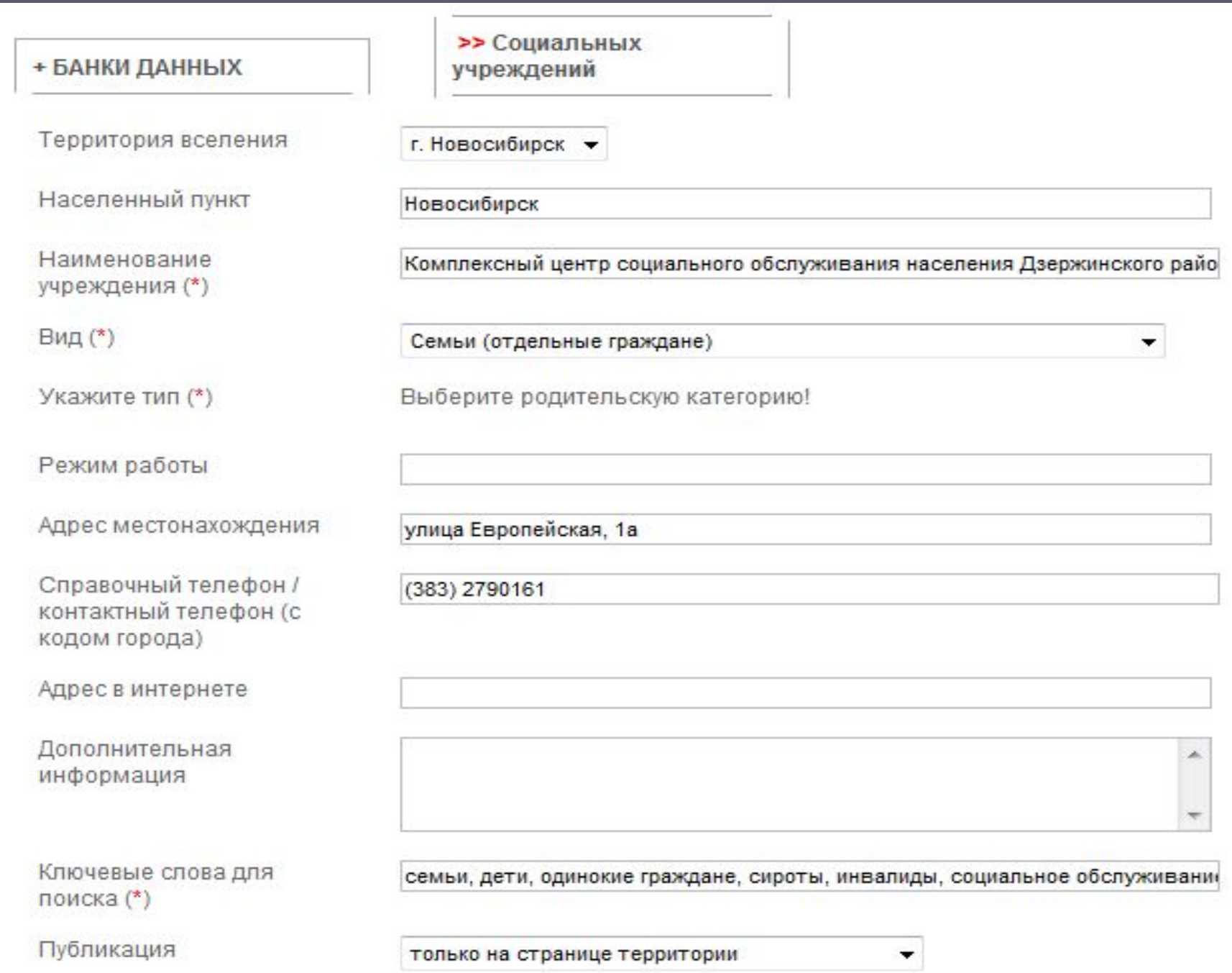

## Отображение Банка «Социальных учреждений»

Искать по разделам

Искать по словарю

Искать по словам

### НОВОСИБИРСКАЯ ОБЛАСТЬ

г. Новосибирск

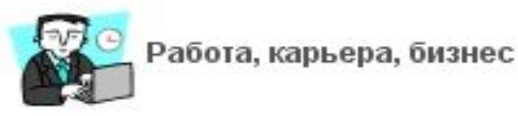

Социальная помощь и обслуживание

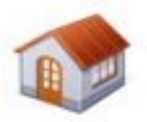

Квартира, дом, земля

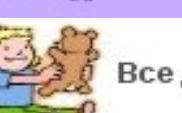

Все для детей

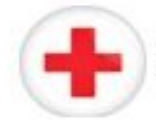

Медицина и здоровье

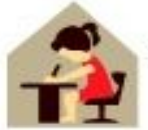

Учеба и профессия

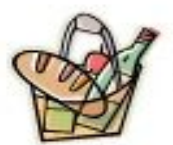

Торговля и услуги

Досут и развитие

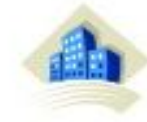

Куда обратиться если

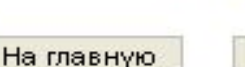

Важные контакты

**Вернуться** 

## Банк «Социальные учреждения». Раздел «Семьи (отдельные граждане)»

Искать по разделам

Искать по словарю

Искать по словам

### НОВОСИБИРСКАЯ ОБЛАСТЬ

г. Новосибирск

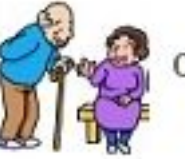

Социальная помощь и обслуживание

Дети

Граждане пожилого возраста (мужчины старше 60 лет, женщины старше 55 лет), оказавшиеся в трудной жизненной ситуаци

Семьи (отдельные граждане)

Женщины

Инвалиды различных категорий и групп инвалидности

Граждане без определенного места жительства и занятий

## Отображение информации в Банке «Социальные учреждения»

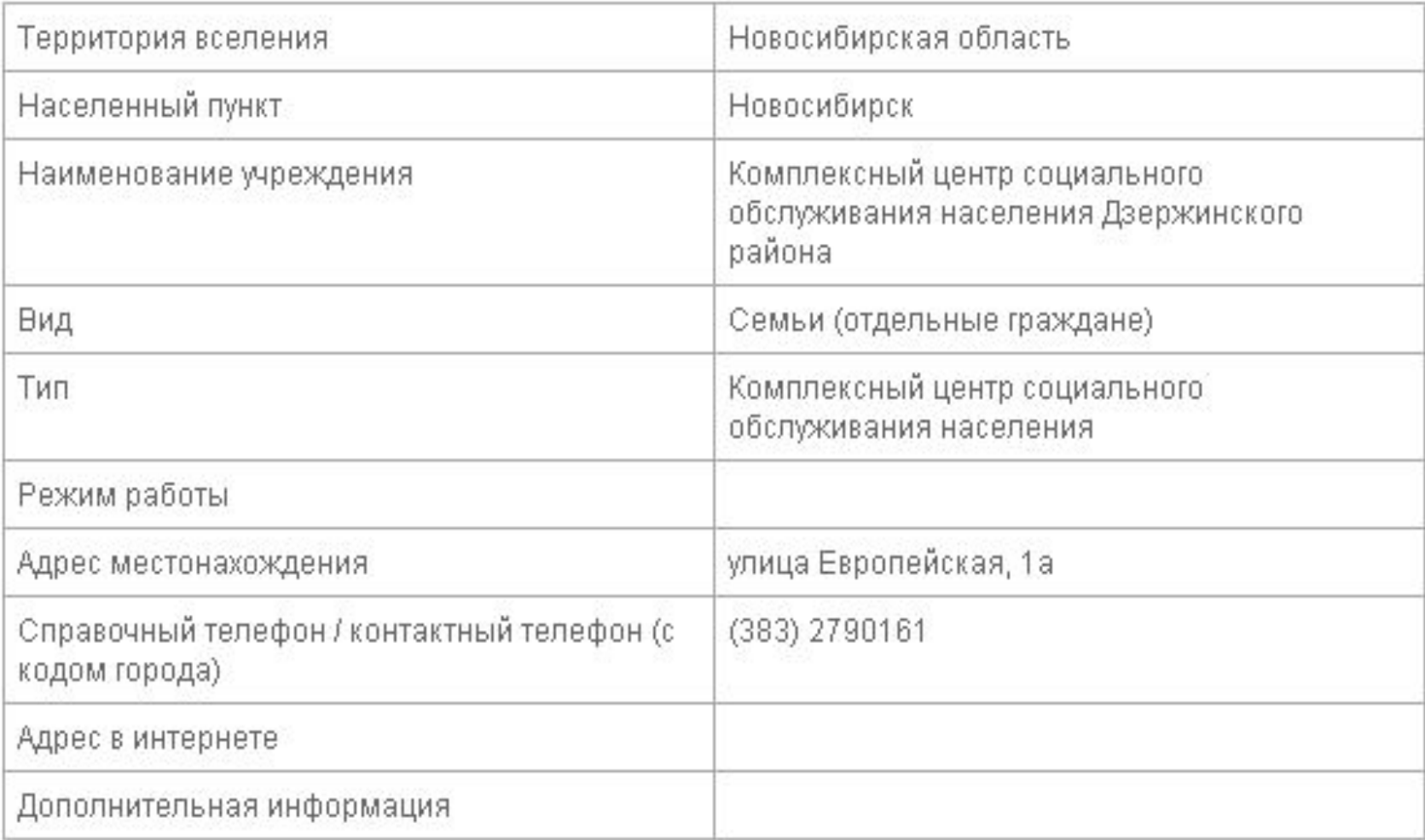

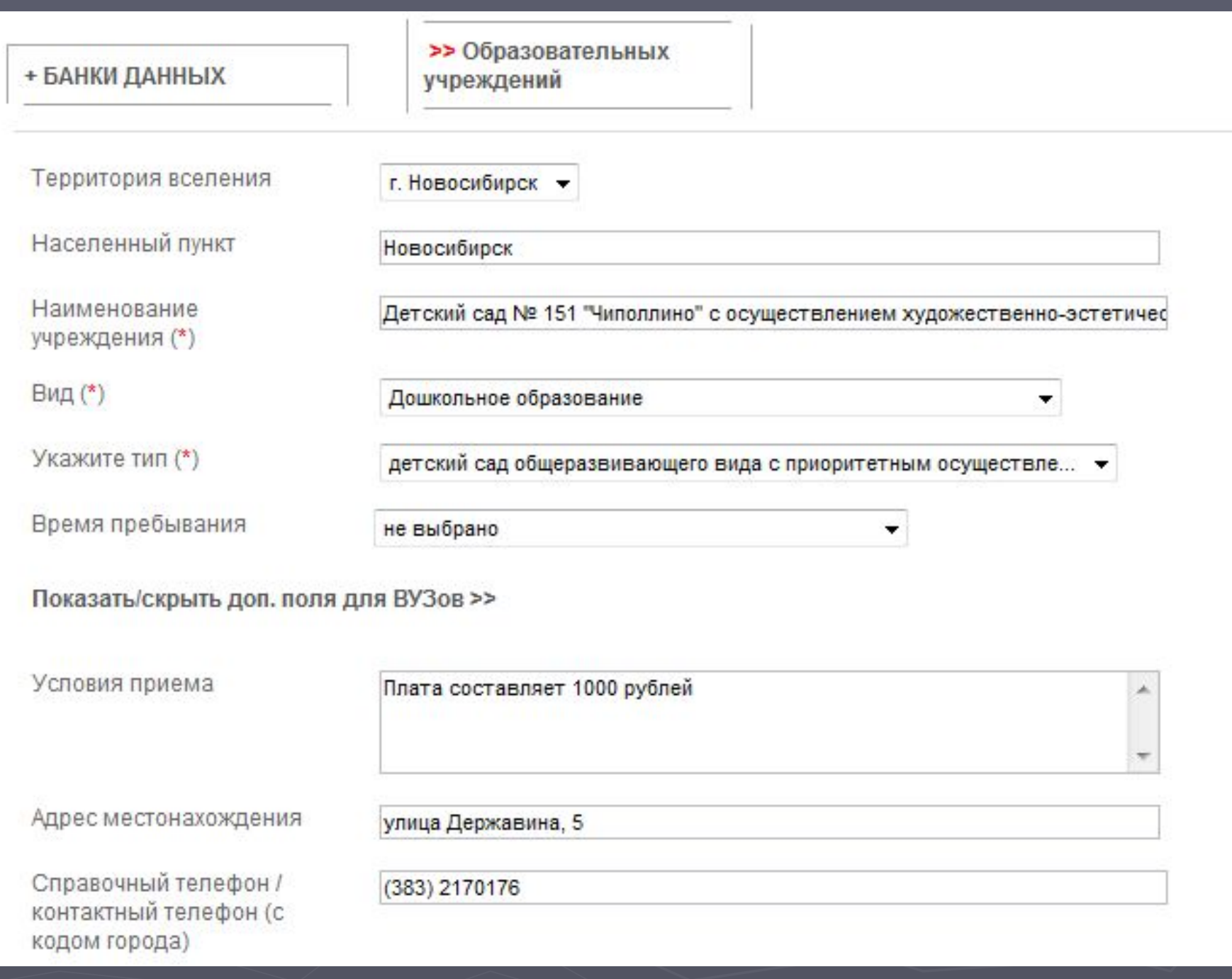

## Выбор банка «Образовательных учреждений»

Искать по разделам

Искать по словарю

Искать по словам

### НОВОСИБИРСКАЯ ОБЛАСТЬ

г. Новосибирск

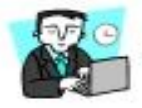

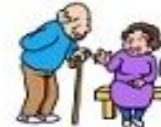

Социальная помощь и обслуживание

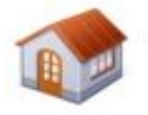

Квартира, дом, земля

Работа, карьера, бизнес

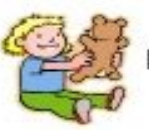

Все для детей

Досуг и развитие

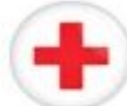

Медицина и здоровье

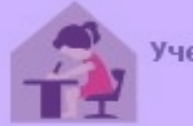

Учеба и профессия

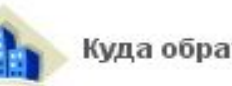

Куда обратиться если

Торговля и услуги

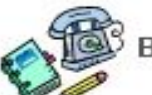

Важные контакты

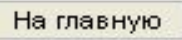

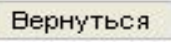

## Банк «Образовательных учреждений». Раздел «Дошкольное образование»

### НОВОСИБИРСКАЯ ОБЛАСТЬ

г. Новосибирск

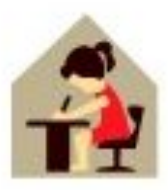

Учеба и профессия

Дошкольное образование

Общеобразовательные учреждения

Художественные и музыкальные школы

Спортивные школы

Общеобразовательные учреждения для особенных детей

Начальное профессиональное образование

Среднее профессиональное образование

Другие учреждения профессионального образования в регионе

Рейтинг территории по показателям образования

## Отображение информации в Банке «Образовательные учреждения»

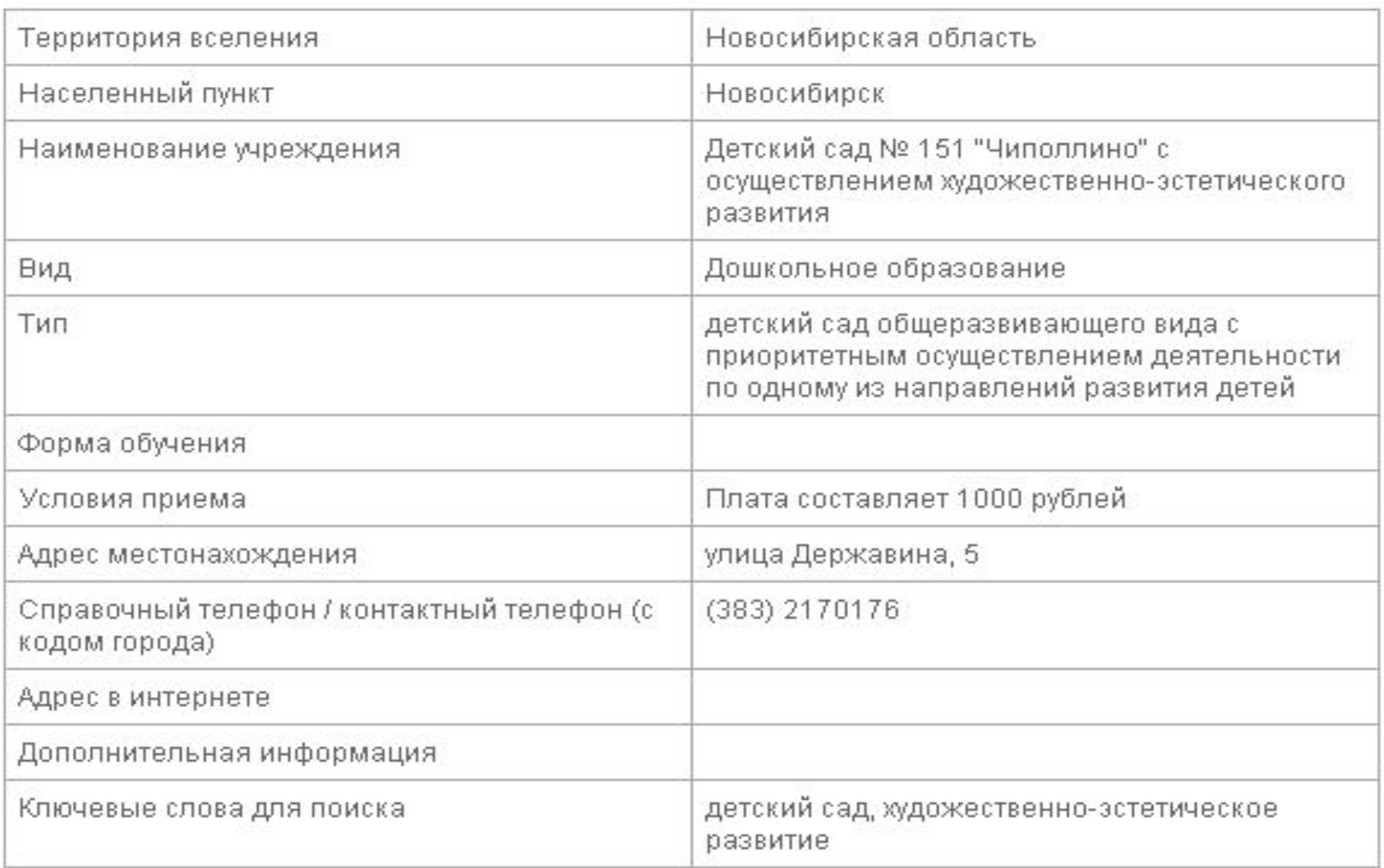

#### >> Организаций торговли + БАНКИ ДАННЫХ и услуг Территория вселения г. Новосибирск ▼ Населенный пункт Новосибирск Наименование Шоколадница учреждения (\*) Вид (\*) Услуги Укажите тип рестораны, кафе, столовые Адрес местонахождения улица Ватутина, д. 107 Справочный телефон / (383)2188942 контактный телефон (с кодом города) Адрес в интернете Дополнительная В меню кофейне Шоколадница предлагают на выбор более 40 видов ×. информация кофе, чая. Большой выбор кондитерских изделий и не только. По будням в кофейне проходят бизнес-ланчи Ключевые слова для кофе, чай, бизнес-ланч поиска (\*) Публикация только на странице территории

# Администрирование рейтингов

Рейтинги территорий необходимы для объективного сравнения территорий вселения между собой по различным показателям.

Региональному администратору доступны для администрирования рейтинги, приведенные на рисунке слева.

Рейтинги заполняются по определенным формам

Экономической ситуации

Сферы образования

Сферы здравоохранения

Сферы культуры и отдыха, спорта

Жилищных условий

Криминогенной ситуации и охраны окружающей среды

## Как администрировать рейтинги

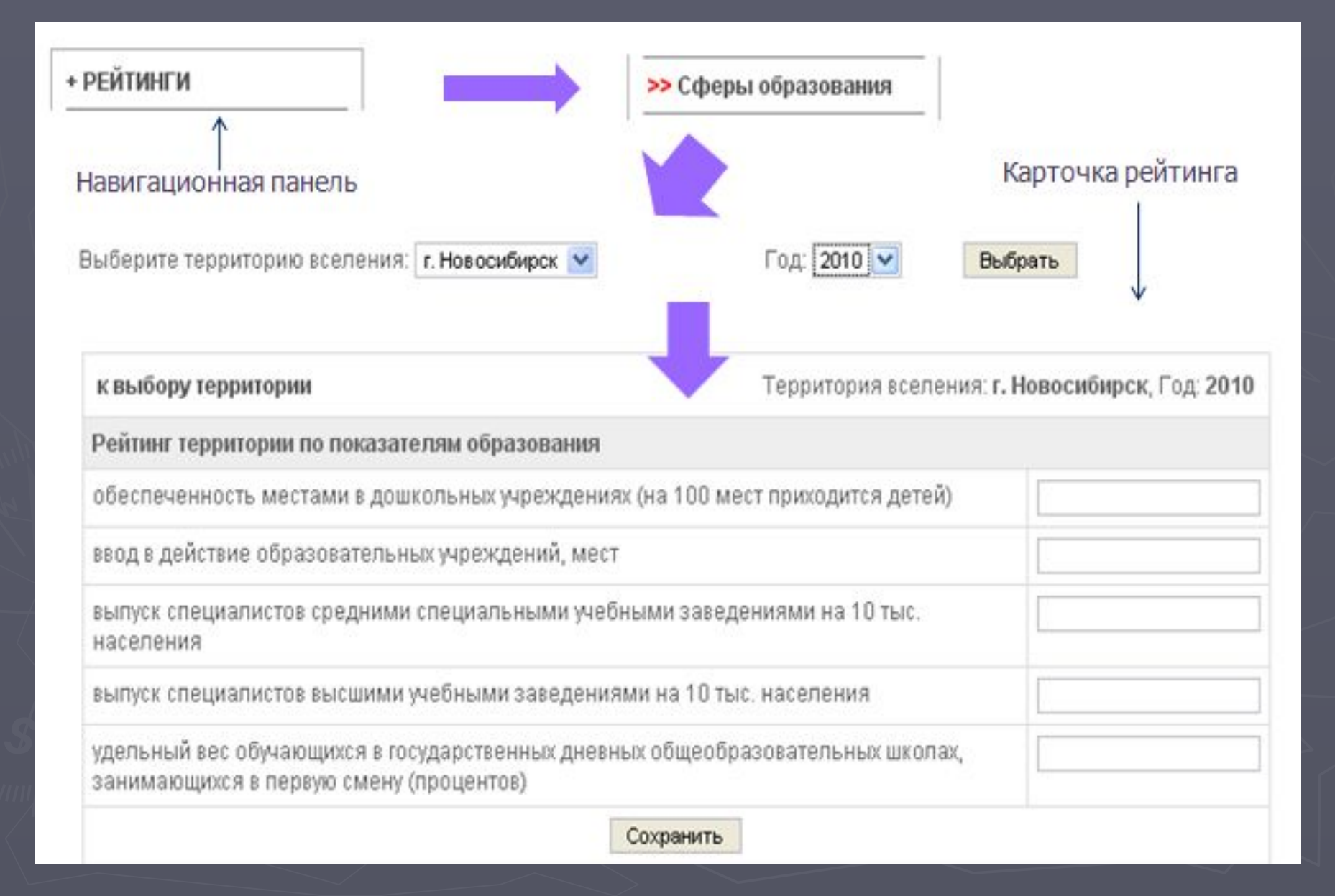

## Администрирование рейтинга «Экономической ситуации»

#### Администрирование / Новосибирская область / Рейтинг / Экономической ситуации

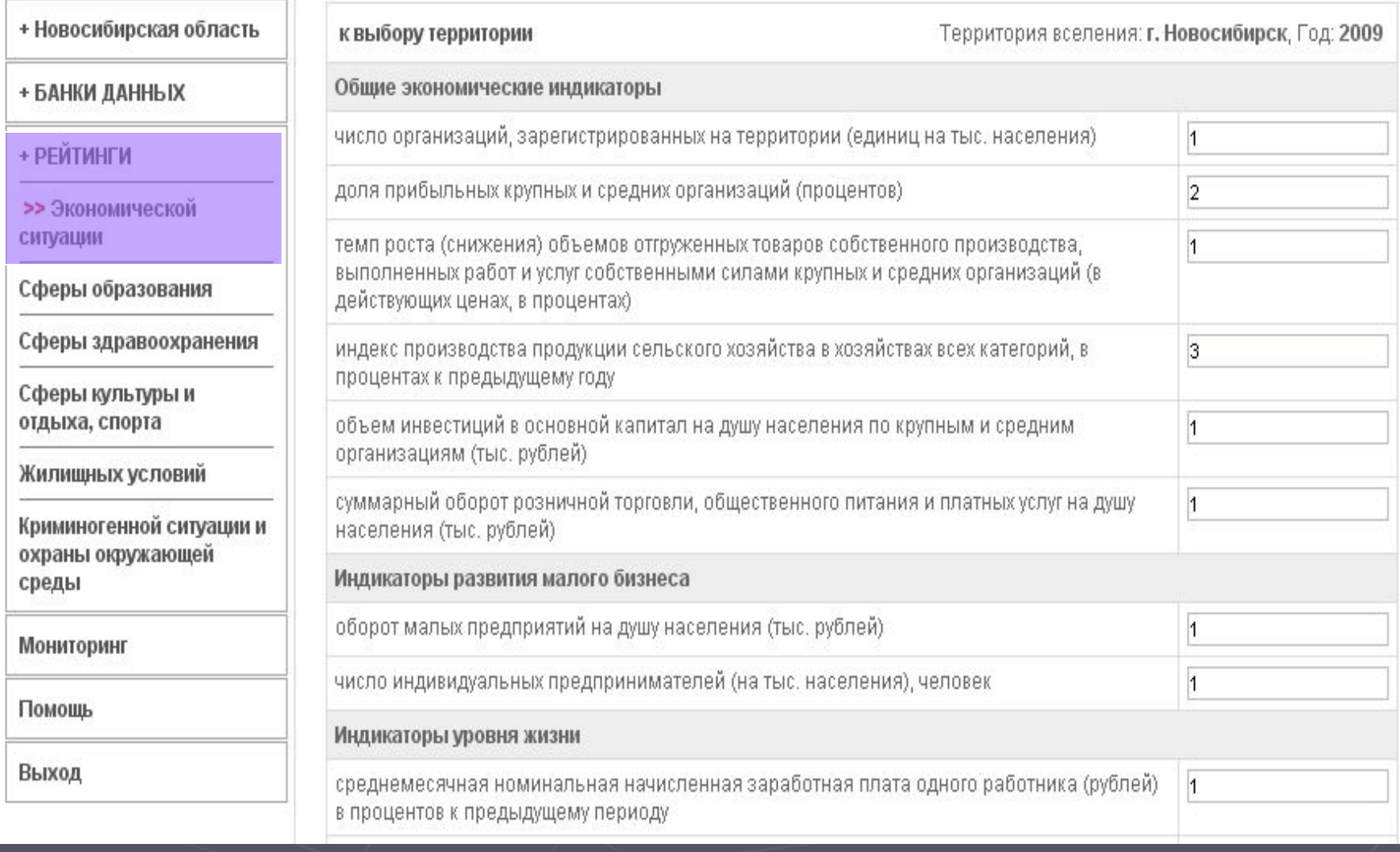

## Помощь региональному администратору

#### Администрирование / Новосибирская область

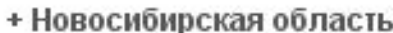

+ БАНКИ ДАННЫХ

+ РЕЙТИНГИ

Мониторинг

>> Помощь

Выход

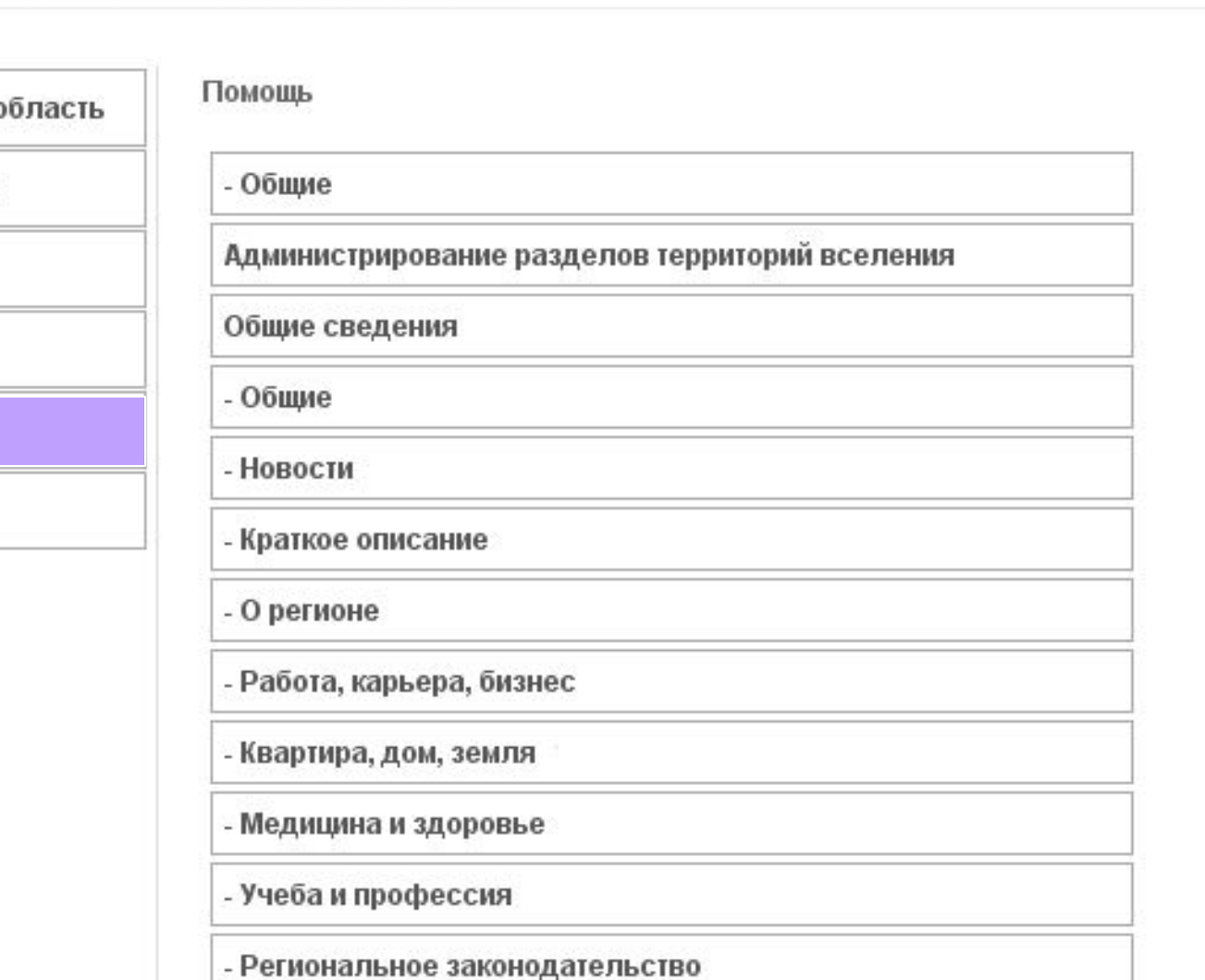